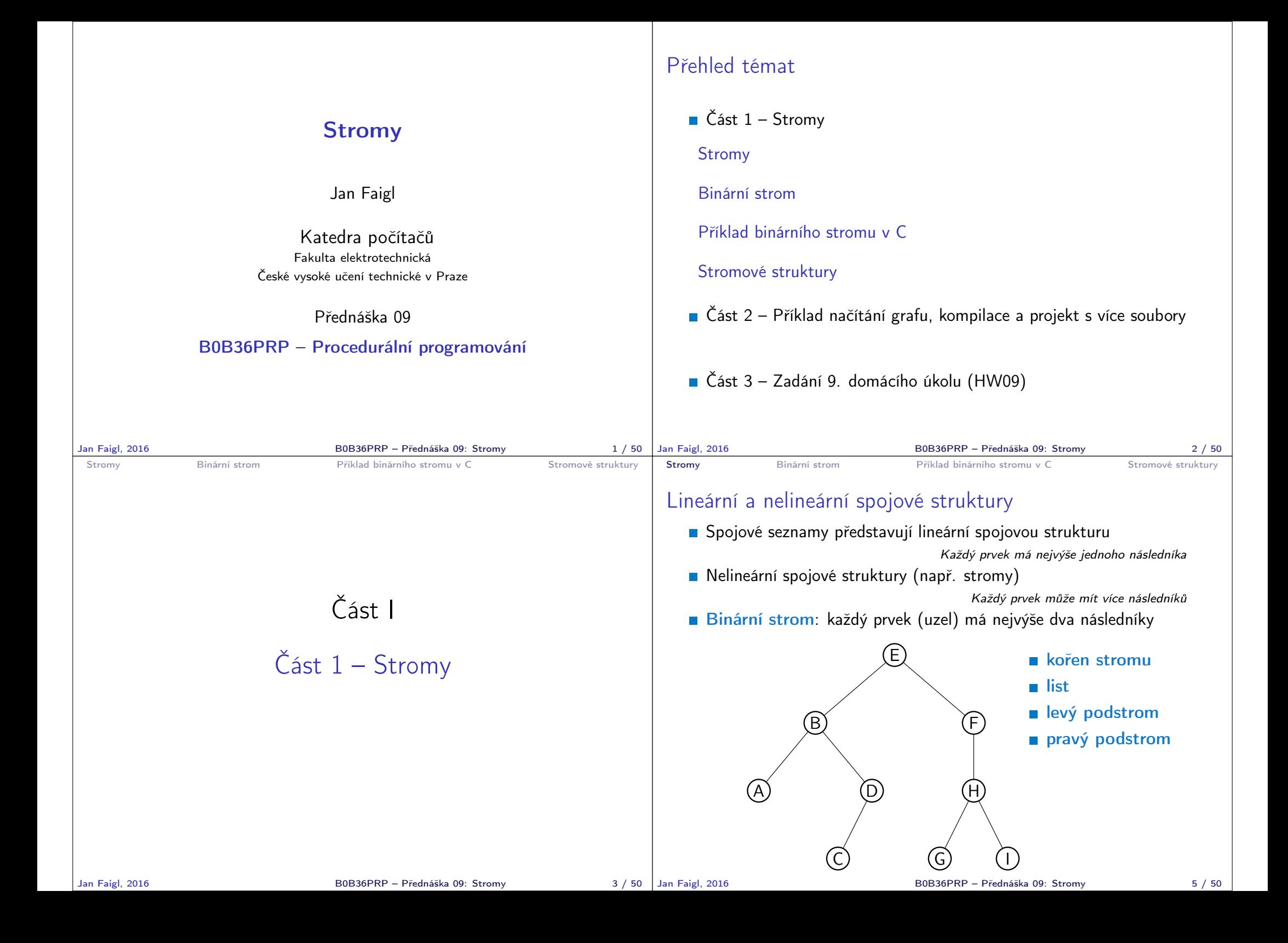

```
Stromy Binární strom Příklad binárního stromu v C Stromové struktury
 Binární strom
   Pro přehlednost uvažujme datové položky uzlů stromu jako hodnoty
     typu int
   Uzel stromu reprezentujeme strukturou node_t
         typedef struct node {
            int value;
            struct node *left;
            struct node *right;
         } node_t;
   Strom je pak reprezentován kořenem stromu, ze kterého máme
     přístup k jednotlivým uzlům (potomci left a right a jejich po-
     tomci)
         node_t *tree;
Jan Faigl, 2016 B0B36PRP – Přednáška 09: Stromy 7 / 50
                                                                   Stromy Binární strom Příklad binárního stromu v C Stromové struktury
                                                                   Příklad – Binární vyhledávací strom
                                                                      Binární vyhledávací strom – Binary Search Tree (BST)
                                                                      Pro každý prvek (uzel) platí, že hodnota (value) potomka vlevo
                                                                        je menší (nebo NULL) a hodnota potomka vpravo je větší (nebo
                                                                        NULL)
                                                                                                 09
                                                                                   6
                                                                             4
                                                                         2) (5
                                                                                          7
                                                                                              \Omega37
                                                                                                         15
                                                                                                             17
                                                                                                                      63
                                                                                                                  56) (89
                                                                  Jan Faigl, 2016 B0B36PRP – Přednáška 09: Stromy 8 / 50
 Stromy Binární strom Příklad binárního stromu v C Stromové struktury
 BST - tree insert() 1/2Při vložení prvku dynamicky alokujeme uzel pomocnou (lokální)
     funkcí, např. newNode()
         static node_t* newNode(int value)
         {
            node_t *node= (node_t*)malloc(sizeof(node_t));
            node->value = value;
            node->left = node->right = NULL;
            return node;
         } lec09/tree-int.c
       Uvedením klíčového slova static je funkce viditelná pouze v mod-
         ulu tree-int.cStromy Binární strom Příklad binárního stromu v C Stromové struktury
                                                                   BST - tree insert() 2/2
                                                                      Vložení prvku – využijeme rekurze a vkládáme na první volné
                                                                        vhodné místo, splňující podmínku BST.
                                                                                            Binární vyhledávací strom nemusí být nutně vyvážený!
                                                                   node_t* tree_insert(int value, node_t *node)
                                                                   {
                                                                      if (node == NULL) {
                                                                         return newNode(value); // vracíme nový uzel
                                                                      } else {
                                                                         if (value <= node->value) { //vložení do levého podstromu
                                                                            node->left = tree insert(value, node->left);
                                                                         } else { // vložení do pravého podstromu
                                                                            node->right = tree_insert(value, node->right);
                                                                         }
                                                                         return node; // vracíme vstupní uzel!!!
                                                                      }
                                                                   } lec09/tree-int.c
```
Jan Faigl, 2016 B0B36PRP – Přednáška 09: Stromy 10 / 50

Jan Faigl, 2016 B0B36PRP – Přednáška 09: Stromy 9 / 50

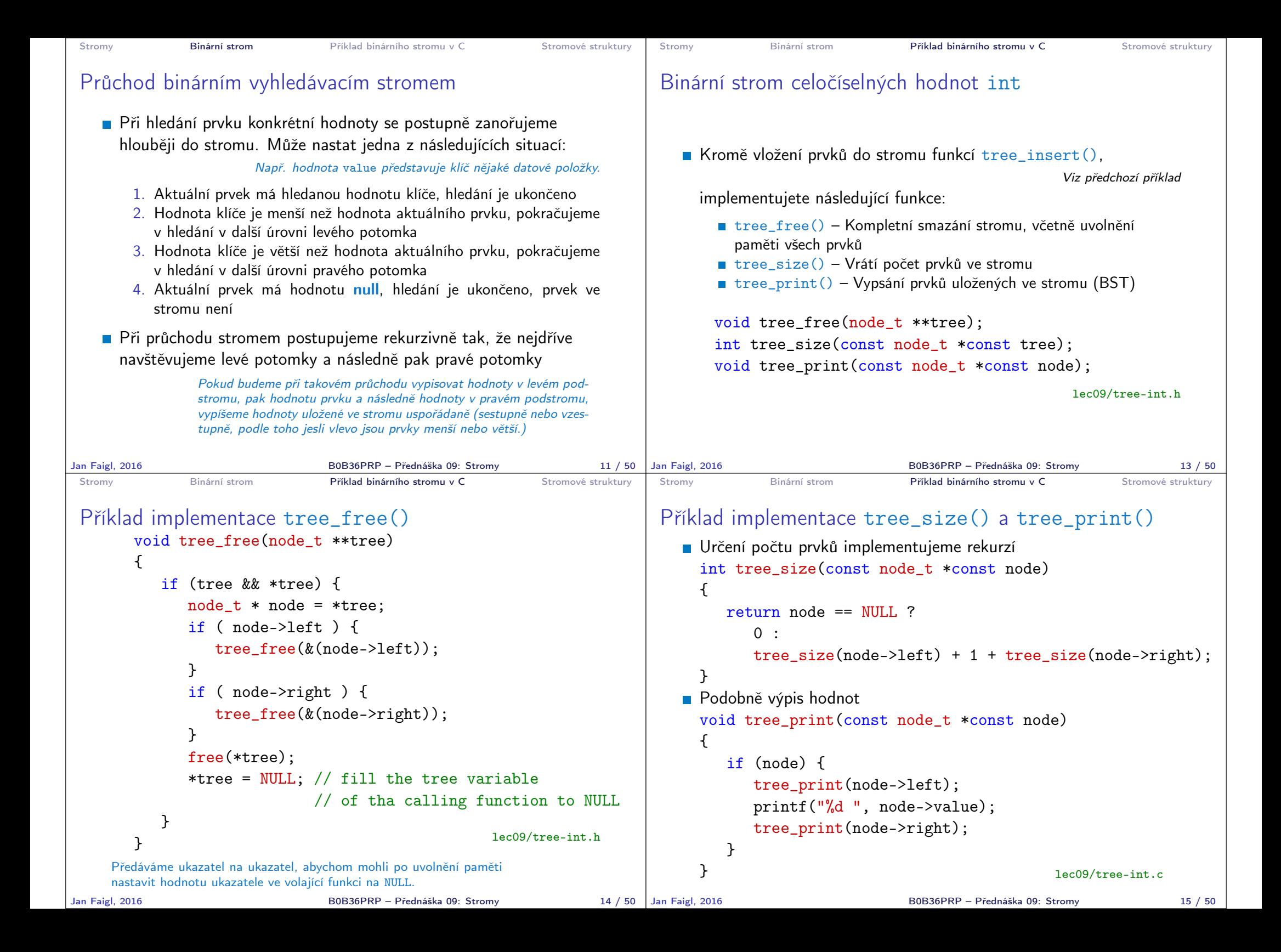

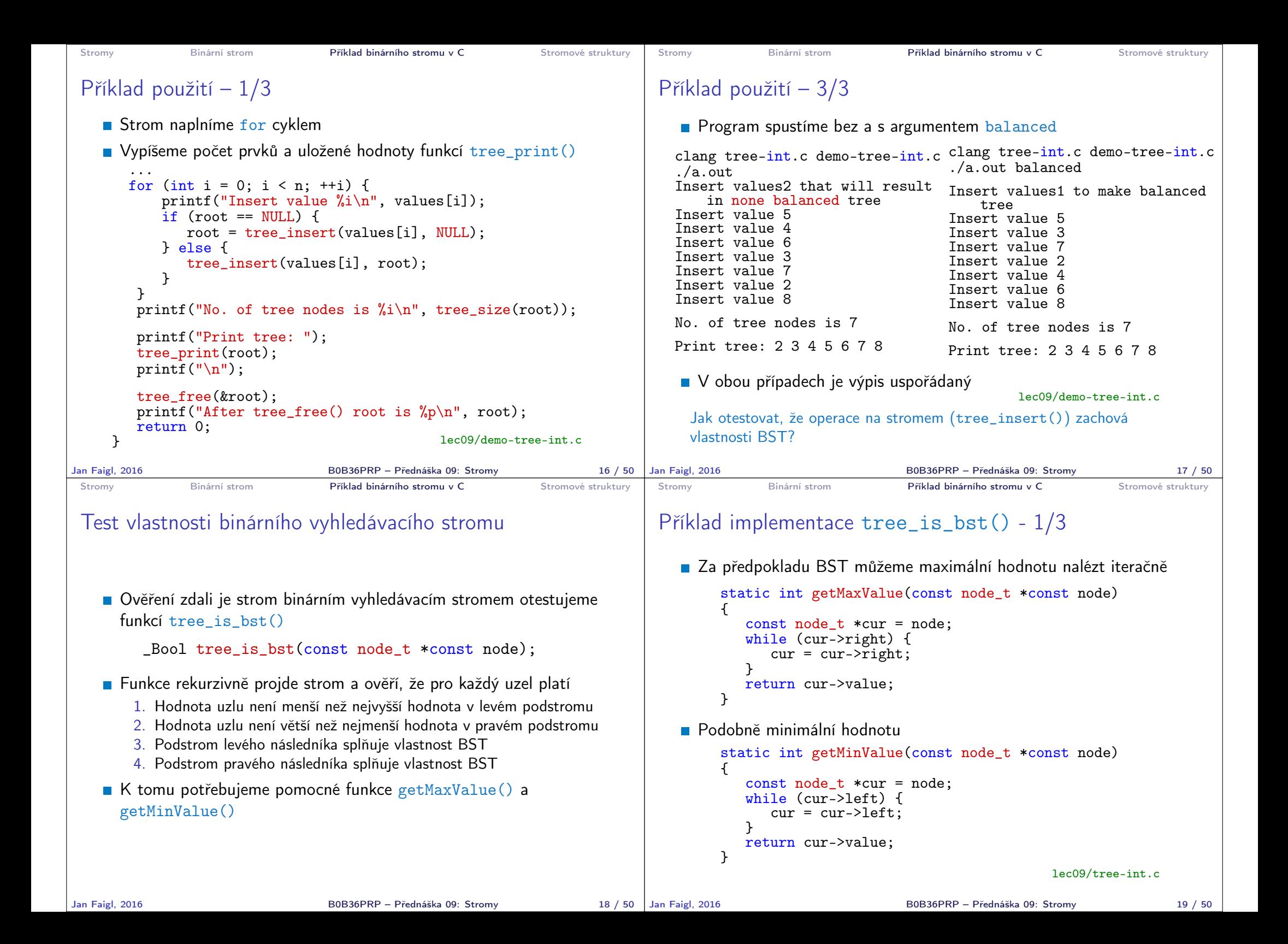

```
Stromy Binární strom Příklad binárního stromu v C Stromové struktury
 Příklad implementace tree_is_bst() - 2/3
   _Bool tree_is_bst(const node_t *const node)
   {
      Bool ret = true;
      if (node != NULL) {
         if (node->left
               && getMaxValue(node->left) > node->value) {
            ret = false;
         }
         if (ret && node->right
               && getMinValue(node->right) <= node->value) {
            ret = false;
         }
         if (ret
               && (
                  !tree is bst(node->left)
                  || !tree_is_bst(node->right)
                  )
            ) {
            ret = false;
         }
      }
      return ret;
   } lec09/tree-int.c
Jan Faigl, 2016 B0B36PRP – Přednáška 09: Stromy 20 / 50
                                                                       Stromy Binární strom Příklad binárního stromu v C Stromové struktury
                                                                       Příklad implementace tree_is_bst() - 3/3
                                                                          Přidáme výpis a volání tree_is_bst()
                                                                            ...
                                                                            printf("Max tree depth: \frac{\infty}{n}, tree_max_depth(root));
                                                                            printf("Tree is binary seach tree (BST): \frac{1}{10}s\ln",
                                                                                  tree is bst(root) ? "yes" : "no");
                                                                          Program spustime bez a s argumentem balanced
                                                                         clang tree-int.c demo-tree-int.c
                                                                         ./a.out
                                                                         Insert values2 that will result
                                                                             in none balanced tree
                                                                         ...
                                                                         Print tree: 2 3 4 5 6 7 8
                                                                         Tree is binary seach tree (BST):
                                                                              yes
                                                                         Print tree by depth row
                                                                                                          clang tree-int.c demo-tree-int.c
                                                                                                          ./a.out values1
                                                                                                          Insert values1 to make balanced
                                                                                                              tree
                                                                                                          ...
                                                                                                          Print tree: 2 3 4 5 6 7 8
                                                                                                          Tree is binary seach tree (BST):
                                                                                                               yes
                                                                          V obou případech je podmínka BST splněna
                                                                                                                   lec09/demo-tree-int.c
                                                                             Test sice indikuje, že strom je správně vytvořen, ale vizuálně nám výpis příliš
                                                                             nepomohl. V tomto jednoduchém případě si můžeme dále napsat funkci pro
                                                                             názornější výpis jednotlivých úrovní stromu. K tomu budeme potřebovat určení
                                                                             hloubky stromu.
                                                                      Jan Faigl, 2016 B0B36PRP – Přednáška 09: Stromy 21 / 50
 Stromy Binární strom Příklad binárního stromu v C Stromové struktury
 Příklad implementace tree_max_depth()
   Funkci implementujeme rekurzí
   int tree_max_depth(const node_t *const node)
   {
      if (node) {
         const int left_depth = tree_max_depth(node->left);
         const int right_depth = tree_max_depth(node->right);
         return left_depth > right_depth ?
            left_depth + 1 :
             right_depth + 1;
      } else {
         return 0;
      }
   }
                                                lec09/tree-int.c
Jan Faigl, 2016 B0B36PRP – Přednáška 09: Stromy 22 / 50
                                                                       Stromy Binární strom Příklad binárního stromu v C Stromové struktury
                                                                       Výpis hodnot v konkrétní hloubce stromu printDepth()
                                                                          Výpis konkrétní vrstvy (hloubky) provedeme rekurzivně lokální
                                                                            funkcí printDepth()
                                                                         static void printDepth(int depth, int cur_depth,
                                                                             const node_t *const node)
                                                                         {
                                                                            if (depth == cur_depth) {
                                                                                if (node) {
                                                                                   printf("%2d ", node->value);
                                                                                } else {
                                                                                   printf(" - ");}
                                                                             } else if (node) {
                                                                                printDepth(depth, cur_depth + 1, node->left);
                                                                                printDepth(depth, cur_depth + 1, node->right);
                                                                             }
                                                                         }
                                                                                                                       lec09/tree-int.c
                                                                                                     Jan Faigl, 2016 B0B36PRP – Přednáška 09: Stromy 23 / 50
```
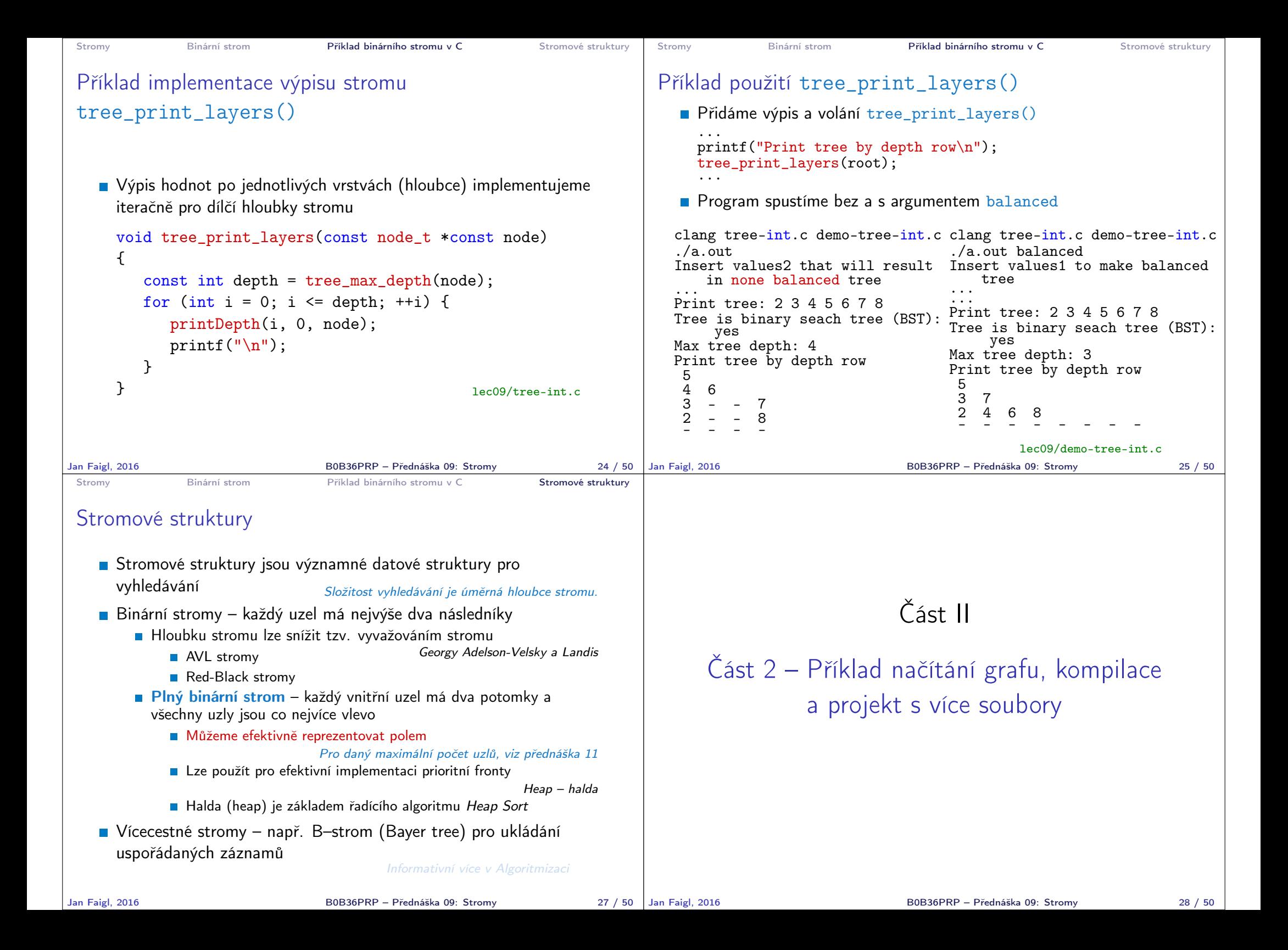

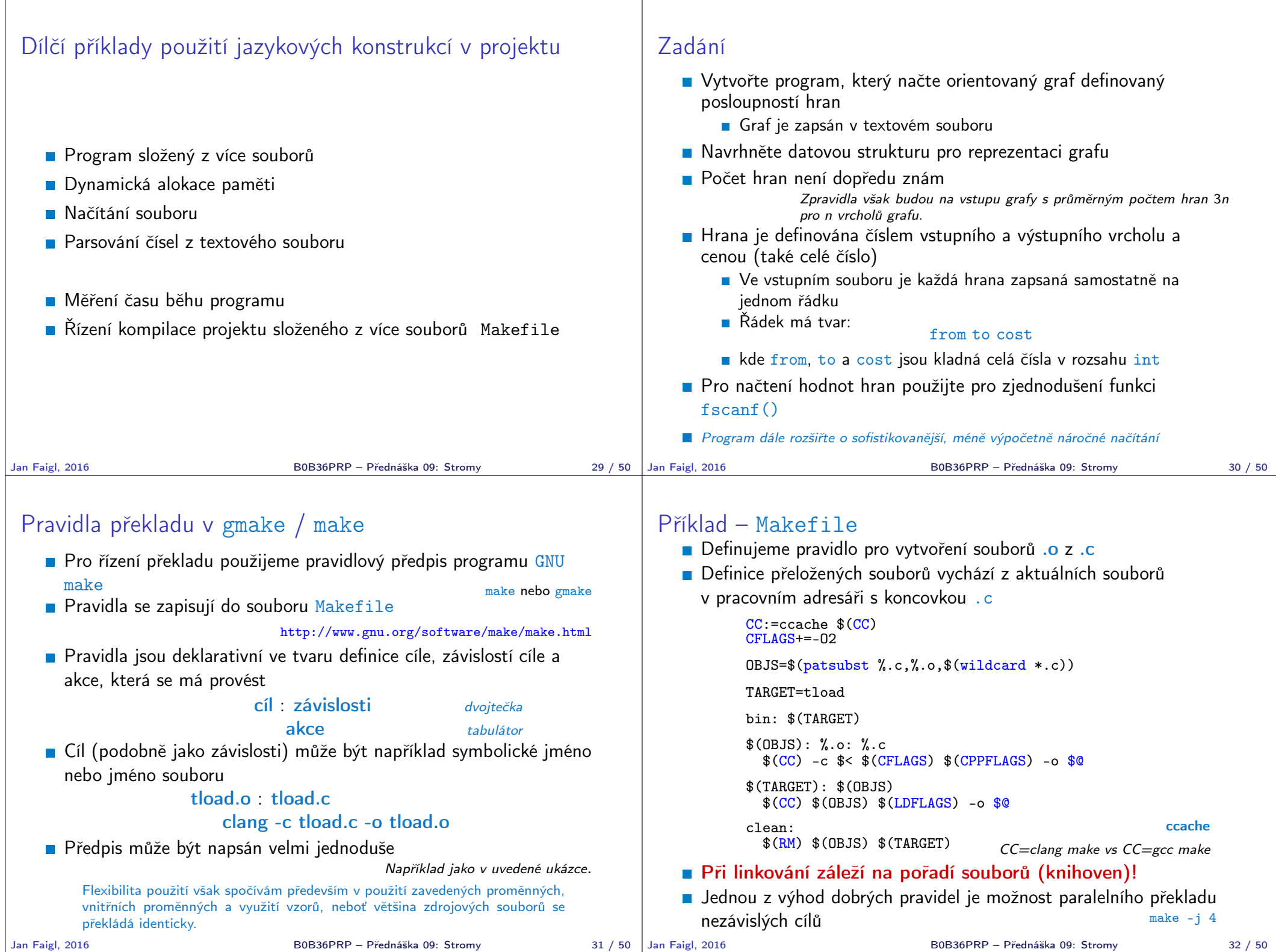

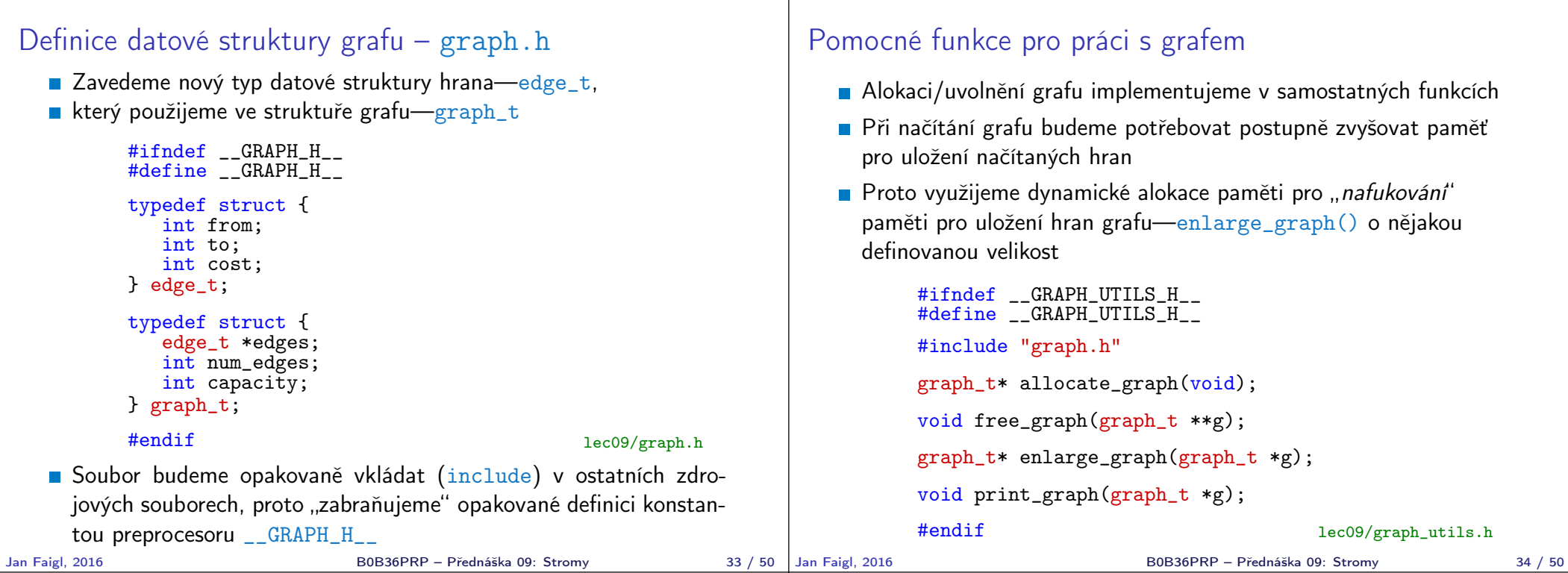

### Alokace paměti pro uložení grafu

- Testujeme úspěšnost alokace paměti—assert()
- **Po alokaci nastavíme hodnoty proměnných na NULL a 0**

```
#include <assert.h>
      #include <stdio.h>
      #include <string.h>
      #include <stdlib.h>
      #include "graph.h"
      graph_t* allocate_graph(void)
       {
         graph_t *g = (graph_t*) malloc(sizeof(graph_t));
         assert(g := NULL);g->edges = NULL;
         g->num_edges = 0;
         g->capacity = 0;
         /* or we can call calloc */
         return g;
      } lec09/graph_utils.c
Alternativně můžeme použít funkci calloc()
```
## Uvolnění paměti pro uložení grafu

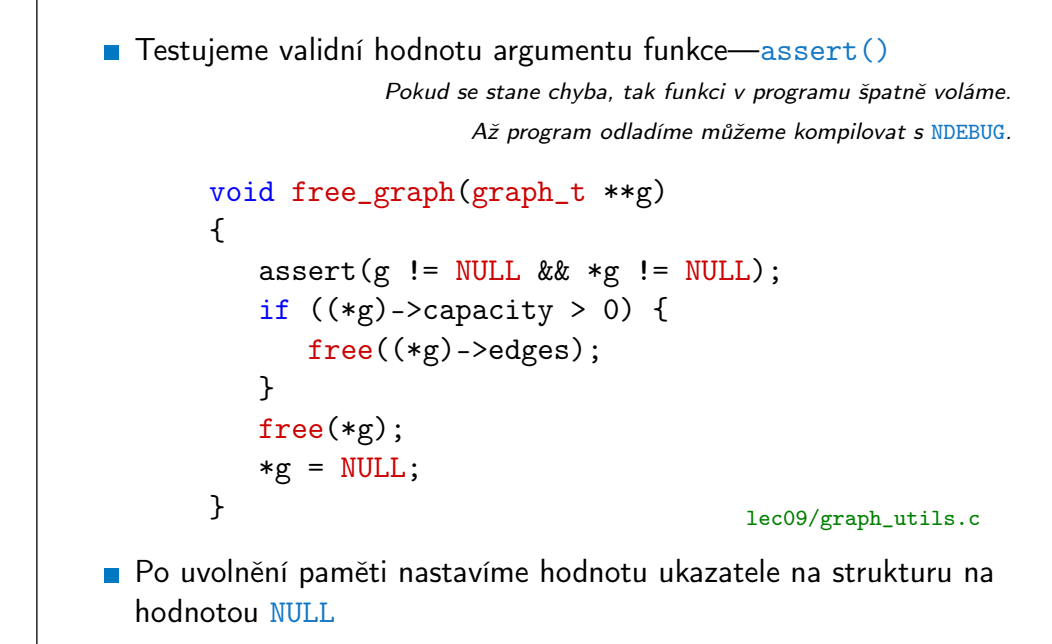

Jan Faigl, 2016 B0B36PRP – Přednáška 09: Stromy 36 / 50

### Zvětšení paměti pro uložení hran grafu

- V případě nulové velikosti alokujme paměť pro INIT\_SIZE hran
- **INIT\_SIZE můžeme definovat při překladu, jinak výchozí hodnota 10**

```
např. clang -D INIT_SIZE=90 -c graph_utils.c
    #ifndef INIT SIZE
    #define INIT SIZE 10
    #endif
    graph_t* enlarge_graph(graph_t *g)
    {
       assert(g != NULL);int n = g->capacity == 0 ? INIT_SIZE : g->capacity * 2;
       /* double the memory */
       edge_t *e = \text{(edge_t*)}malloc(n * \text{sizeof}(\text{edge_t}));memcpy(e, g->edges, g->num_edges * sizeof(edge_t));
      free(g->edges);
       g->edges = e;
       g->capacity = n;
      return g;
    } lec09/graph_utils.c
Místo alokace nového bloku paměti malloc() a kopírování původ-
```
ního obsahu můžeme jednoduše použít funkci realloc()<br>B0B36PRP – Přednáška 09: Stromy B0B36PRP – Přednáška 09: Stromy 37 / 50 | Jan Faigl, 2016

V hlavní funkci zpracujeme předané argumenty programu V případě uvedení přepínače -p vytiskneme graf na stdout

fname =  $\arg c > 1$  ?  $\arg v[c]$  : NULL;

 $graph_t * graph = allocate\_graph()$ ; int e = load\_graph\_simple(fname, graph); fprintf(stderr, "Load %d edges\n", e);

print\_graph(graph);

free\_graph(&graph);

if (argc > 2 && strcmp(argv[c], "-p") == 0) {

fprintf(stderr, "Load file  $\sqrt[6]{s}\cdot\ln$ ", fname);

int main(int argc, char \*argv[])

Hlavní funkce programu – main()

int ret  $= 0$ : int print  $= 0$ ; char \*fname; int  $c = 1$ ;

> $print = 1$ ; c += 1;

if (print) {

return ret;

 $\sqrt{2}$ 

}

}

# Tisk hran grafu

**Pro tisk hran grafu využijeme pointerovou aritmetiku** 

```
void print_graph(graph_t *g)
    {
       assert(g := NULL);fprintf(stderr, "Graph has %d edges and %d edges are
         allocated\n\langle n'', g->num_edges, g->capacity);
       edge_t *e = g->edges;
       for (int i = 0; i < g->num_edges; ++i, e++) {
          printf("%d %d %d\n", e->from, e->to, e->cost);
       }
    }
   Informace vypisujeme na standardní chybový výstup
   Graf tiskneme na standardní výstup
   Při tisku a přesměrování standardního výstupu tak v podstatě
     můžeme realizovat kopírování souboru s grafem
                                             Např. \sqrt{\text{tload}} - p g > g2B0B36PRP – Přednáška 09: Stromy 38 / 50
Jednoduché načtení grafu – deklarace
   Prototyp funkce uvedeme v hlavičkovém souboru–load_simple.h
    #ifndef __LOAD_SIMPLE_H__
    #define __LOAD_SIMPLE_H__
    #include "graph.h"
```

```
int load_graph_simple(const char *fname, graph_t *g);
```
#### #endif

Vkládáme pouze soubor graph. h—pro definici typu graph\_t

Snažíme se zbytečně nevkládat nepoužívané soubory

Jan Faigl, 2016 B0B36PRP – Přednáška 09: Stromy 40 / 50

```
Jednoduché načtení grafu – implementace 1/2
    Používáme funkci enlarge graph(), proto vkládáme graph utils.h
      #include <stdio.h>
     #include "graph_utils.h"
     #include "load_simple.h"
     int load_graph_simple(const char *fname, graph_t *g)
      {
        int c = 0:
        int ext = 0:
        FILE *f = \text{fopen}(\text{frame}, "r");while (!feof(f) && !exit) {
           if (g-\n\ranglenum_edges == g-\n\ranglecapacity) {
              enlarge_graph(g);
           }
           edge_t *e = g->edges + g->num_eedges;while (!feof(f) && g->num_edges < g->capacity) {
              /* read and parse a single line -> NEXT SLIDE! */}
        }
        fclose(f);
        return c;
     }
   lack load_simple.h vkládat nemusíme, obsahuje pouze prototyp funkce
    Obecně je to však dobrý zvykem nebo nutností (definice typů)
Jan Faigl, 2016 B0B36PRP – Přednáška 09: Stromy 41 / 50
                                                                          Jednoduché načtení grafu – implementace 2/2
                                                                              Pro načtení řádku s definicí hrany použijeme funkci fscanf()
                                                                                  while (!feof(f) && g->num_edges < g->capacity) {
                                                                                     int r = fscanf(f, "%d %d \sqrt{d} \n",
                                                                                           \&(e->from), \&(e->to), \&(e->cost));
                                                                                     if (r == 3) {
                                                                                        g->num_edges += 1;
                                                                                        c += 1; /* pocet nactenych hran */e += 1; /* posun ukazatele grafu o sizeof(edge_t)*/
                                                                                     } else {
                                                                                        exit = 1; /* neco je spatne ukoncujeme naciteni */
                                                                                        break;
                                                                                     }
                                                                                 }
                                                                             Kontrolujeme počet přečtených parametrů a až pak zvyšujeme počet
                                                                                hran v grafu
                                                                                                          B0B36PRP – Přednáška 09: Stromy 42 / 50
 Spuštění programu 1/3
    Nechť máme soubor g definující graf o 1 000 000 uzlech, například
      vytvořený programem lec11/graph_creator/graph_creator.c
                             Velikost souboru cca 62 MB (příkaz du–disk usage)
     % du g
      62M g
      % ./tload g
     Load file ig'Load 2998898 edges
     % time ./tload g
     Load file 'g'
     Load 2998898 edges
      ./tload g 1.12s user 0.03s system 99% cpu 1.151 total
   Příkazem time můžeme změřit potřebný čas běhu programu
                                              strojový, systémový a reálný
Jan Faigl, 2016 B0B36PRP – Přednáška 09: Stromy 43 / 50
                                                                          Spuštění programu 2/3
                                                                              Příznakem -p a přesměrováním standardního výstupu můžeme
                                                                                vytisknout graph do souboru
                                                                                                                 V podstatě vstupní soubor zkopírujeme.
                                                                               % time ./tload -p g > g2
                                                                               Load file 'g'
                                                                               Load 2998898 edges
                                                                               Graph has 2998898 edges and 5242880 edges are allocated
                                                                                ./tload -p g > g2 2.09s user 0.07s system 99% cpu 2.158
                                                                                   total
                                                                               % md5 g g2
                                                                               MD5 (g) = d969461a457e086bc8ae08b5e9cce097
                                                                               MD5 (g2) = d969461a457e086bc8ae08b5e9cce097
                                                                              Čas běhu programu je přibližně dvojnásobný
                                                                              ■ Oba soubory se zdají být z otisku md5 identické
                                                                                       Na Linuxu md5sum případně lze použít otisk sha1, sha256 nebo sha512
                                                                                                          Jan Faigl, 2016 B0B36PRP – Přednáška 09: Stromy 44 / 50
```
#### Spuštění programu 3/3 **Implementací sofistikovanějšího načítání** % /usr/bin/time ./tload g Load file 'g' Load 2998898 edges  $0.03$  sys lze získat výrazně rychlejší načítání 160 ms vs 1090 s % /usr/bin/time ./tload g Load file 'g' Load 2998898 edges 1.15 real 1.05 user 0.10 sys Jan Faigl, 2016 B0B36PRP – Přednáška 09: Stromy 45 / 50 Jak a za jakou cenu zrychlit načítání seznamu hran **Zrychlit načítání můžeme přijmutím předpokladů o vstupu** Při použití fscanf() je nejdříve načítán řetězec (řádek) pak řetěz reprezentující číslo a následně je parsováno číslo **Převod na číslo je napsán obecně** ■ Můžeme použití postupné "bufferované" načítání **Převod na číslo můžeme realizovat přímo po přečtení tokenu** parsováním znaků (číslic) načtené posloupnosti bytů v obráceném pořadí Můžeme získat výrazně rychlejší kód, který je však komplexnější a pravděpodobně méně obecný B0B36PRP – Přednáška 09: Stromy 46 / 50 Část III Část 2 – Zadání 9. domácího úkolu (HW09) Zadání 9. domácího úkolu HW09 Téma: Načítání a ukládání grafu Povinné zadání: 4b; Volitelné zadání: 2b; Bonusové zadání: není **Motivace:** Práce se soubory a binární reprezentace dat Cíl: Osvojit si načítání a ukládání souborů a prohloubit si zkušenosti s dynamickým alokováním paměti Zadání: https://cw.fel.cvut.cz/wiki/courses/b0b36prp/hw/hw09 Implementace načítání a ukládání datových struktur reprezentující graf a to jak v lidsky čitelné podobě textového souboru, tak v efektivní binární formátu. Volitelné zadání je zaměřeno na využití definovaného textového formátu s cílem vytvořit specifickou efektivní implementaci textového načítání/ukládání z/do textového souboru. Na úkor obecnosti, lze vytvořit specifický "parser/printer" a vyhnout se tak použití obecné funkce fscanf()/fprintf() a realizovat výrazně rychlejší načítání a zápis textového souboru. ■ Termín odevzdání: 31.12.2016, 23:59:59 PST

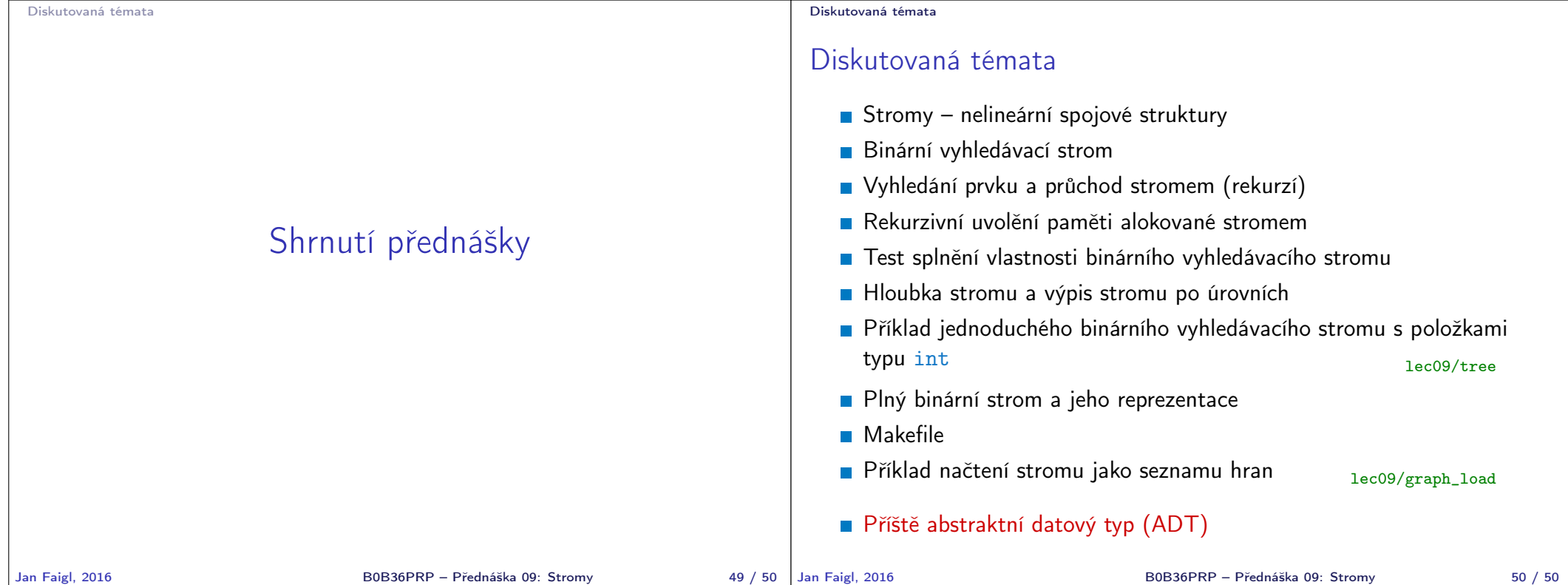